## Package 'nnfor'

January 16, 2019

Type Package Title Time Series Forecasting with Neural Networks

Version 0.9.6

Description Automatic time series modelling with neural networks.

Allows fully automatic, semi-manual or fully manual specification of networks. For details of the specification methodology see: (i) Crone and Kourentzes (2010) <doi:10.1016/j.neucom.2010.01.017>;

and (ii) Kourentzes et al. (2014) <doi:10.1016/j.eswa.2013.12.011>.

License GPL-3

Encoding UTF-8

LazyData true

Depends forecast

Imports glmnet, neuralnet, plotrix, MASS, tsutils, uroot

Suggests thief

URL [http:](http://kourentzes.com/forecasting/2019/01/16/tutorial-for-the-nnfor-r-package/)

[//kourentzes.com/forecasting/2019/01/16/tutorial-for-the-nnfor-r-package/](http://kourentzes.com/forecasting/2019/01/16/tutorial-for-the-nnfor-r-package/)

BugReports <https://github.com/trnnick/nnfor/issues>

RoxygenNote 6.1.1

NeedsCompilation no

Author Nikolaos Kourentzes [aut, cre]

Maintainer Nikolaos Kourentzes <nikolaos@kourentzes.com>

Repository CRAN

Date/Publication 2019-01-16 14:20:03 UTC

### R topics documented:

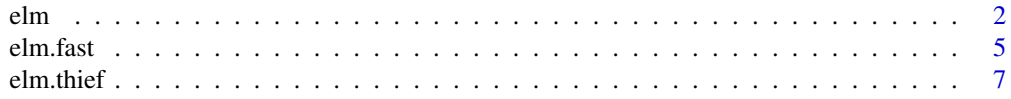

<span id="page-1-0"></span>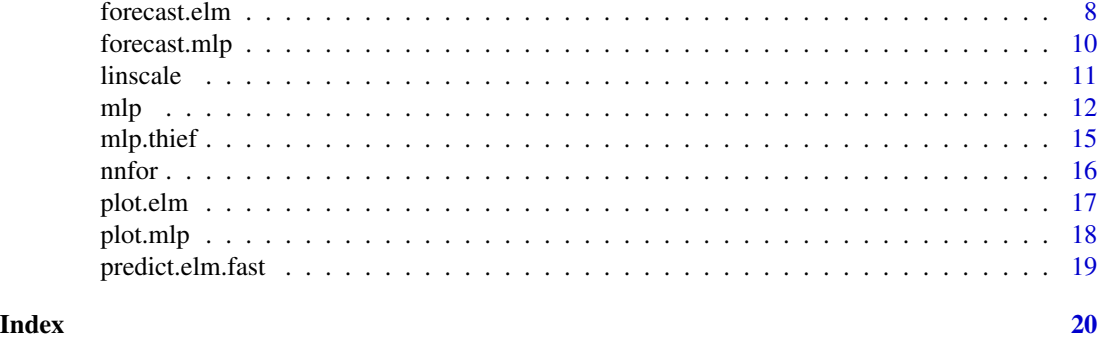

<span id="page-1-1"></span>

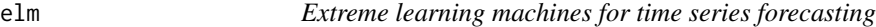

This function fits ELM neural networks for time series forecasting.

#### Usage

```
elm(y, m = frequency(y), hd = NULL, type = c("lasso", "ridge","step", "lm"), reps = 20, comb = c("median", "mean", "mode"),
  lags = NULL, keep = NULL, difforder = NULL, outplot = c(FALSE,
  TRUE), sel.lag = c(TRUE, FALSE), direct = c(FALSE, TRUE),
  allow.det.season = c(TRUE, FALSE), det.type = c("auto", "bin",
  "trg"), xreg = NULL, xreg.lags = NULL, xreg.keep = NULL,
 barebone = c(FALSE, TRUE), model = NULL, retrain = c(FALSE, TRUE))
```
#### Arguments

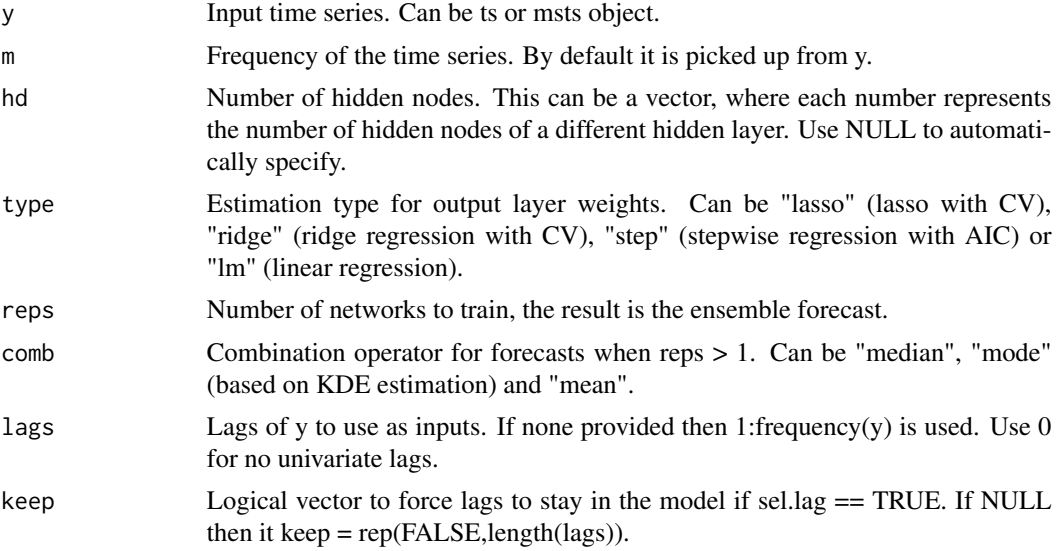

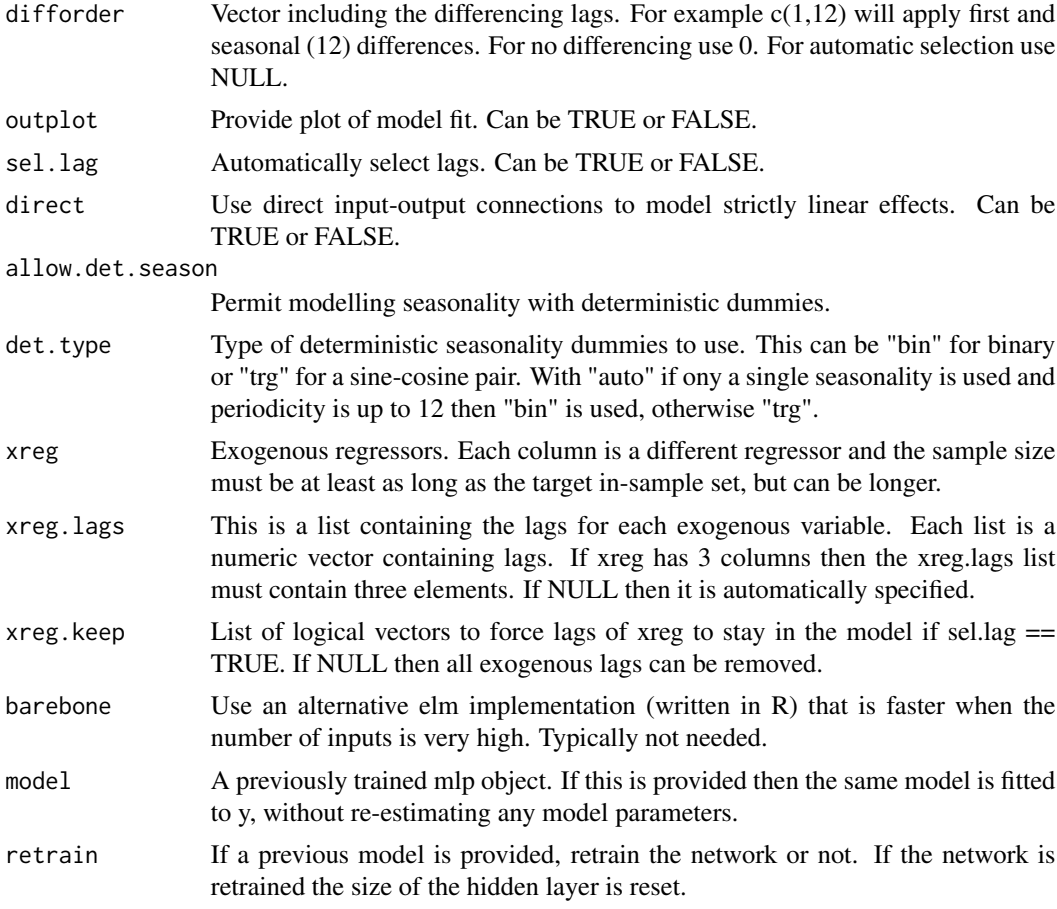

#### Value

Return object of class elm. If barebone == TRUE then the object inherits a second class "elm. fast". The function plot produces a plot the network architecture. elm contains:

- net ELM networks. If it is of class "elm.fast" then this is NULL.
- hd Number of hidden nodes. If it is of class "elm.fast" this is a vector with a different number for each repetition.
- W.in NULL unless it is of class "elm.fast". Contains the input weights.
- W Output layer weights for each repetition.
- b Contains the output node bias for each training repetition.
- W.dct Contains the direct connection weights if argument direct == TRUE. Otherwise is NULL.
- lags Input lags used.
- xreg.lags xreg lags used.
- difforder Differencing used.
- sdummy Use of deterministic seasonality.
- <span id="page-3-0"></span>• ff - Seasonal frequencies detected in data (taken from ts or msts object).
- ff.det Seasonal frequencies coded using deterministic dummies.
- det.type Type of determistic seasonality.
- y Input time series.
- minmax Scaling structure.
- xreg.minmax Scaling structure for xreg variables.
- comb Combination operator used.
- type Estimation used for output layer weights.
- direct Presence of direct input-output connections.
- fitted Fitted values.
- MSE In-sample Mean Squared Error.

#### Note

To use elm with Temporal Hierarchies [\(thief](https://cran.r-project.org/package=thief) package) see elm. thief. The elm function by default calls the neuralnet function. If barebone  $==$  TRUE then it uses an alternative implementation  $(TStools::elm.fast)$  which is more appropriate when the number of inputs is several hundreds.

#### Author(s)

Nikolaos Kourentzes, <nikolaos@kourentzes.com>

#### References

- For an introduction to neural networks see: Ord K., Fildes R., Kourentzes N. (2017) [Principles](http://kourentzes.com/forecasting/2017/10/16/new-forecasting-book-principles-of-business-forecasting-2e/) [of Business Forecasting 2e.](http://kourentzes.com/forecasting/2017/10/16/new-forecasting-book-principles-of-business-forecasting-2e/) *Wessex Press Publishing Co.*, Chapter 10.
- For combination operators see: Kourentzes N., Barrow B.K., Crone S.F. (2014) [Neural net](http://kourentzes.com/forecasting/2014/04/19/neural-network-ensemble-operators-for-time-series-forecasting/)[work ensemble operators for time series forecasting.](http://kourentzes.com/forecasting/2014/04/19/neural-network-ensemble-operators-for-time-series-forecasting/) *Expert Systems with Applications*, 41(9), 4235-4244.
- For variable selection see: Crone S.F., Kourentzes N. (2010) [Feature selection for time series](http://kourentzes.com/forecasting/2010/04/19/feature-selection-for-time-series-prediction-a-combined-filter-and-wrapper-approach-for-neural-networks/) [prediction – A combined filter and wrapper approach for neural networks.](http://kourentzes.com/forecasting/2010/04/19/feature-selection-for-time-series-prediction-a-combined-filter-and-wrapper-approach-for-neural-networks/) *Neurocomputing*, 73(10), 1923-1936.
- For ELMs see: Huang G.B., Zhou H., Ding X. (2006) Extreme learning machine: theory and applications. *Neurocomputing*, 70(1), 489-501.

#### See Also

[forecast.elm](#page-7-1), [elm.thief](#page-6-1), [mlp](#page-11-1).

#### Examples

```
## Not run:
fit <- elm(AirPassengers)
print(fit)
plot(fit)
```
<span id="page-4-0"></span>elm.fast 5

```
frc <- forecast(fit,h=36)
plot(frc)
## End(Not run)
```
#### <span id="page-4-1"></span>elm.fast *ELM (fast) neural network.*

#### Description

Fit ELM (fast) neural network. This is an ELM implementation that does not rely on neuralnets package.

#### Usage

```
elm.fast(y, x, hd = NULL, type = c("lasso", "ridge", "step", "ls"),reps = 20, comb = c("median", "mean", "mode"), direct = c(FALE,TRUE), linscale = c(TRUE, FALSE), output = c("linear", "logistic"),
 core = c("FALSE", "TRUE"), ortho = c(FALSE, TRUE))
```
#### Arguments

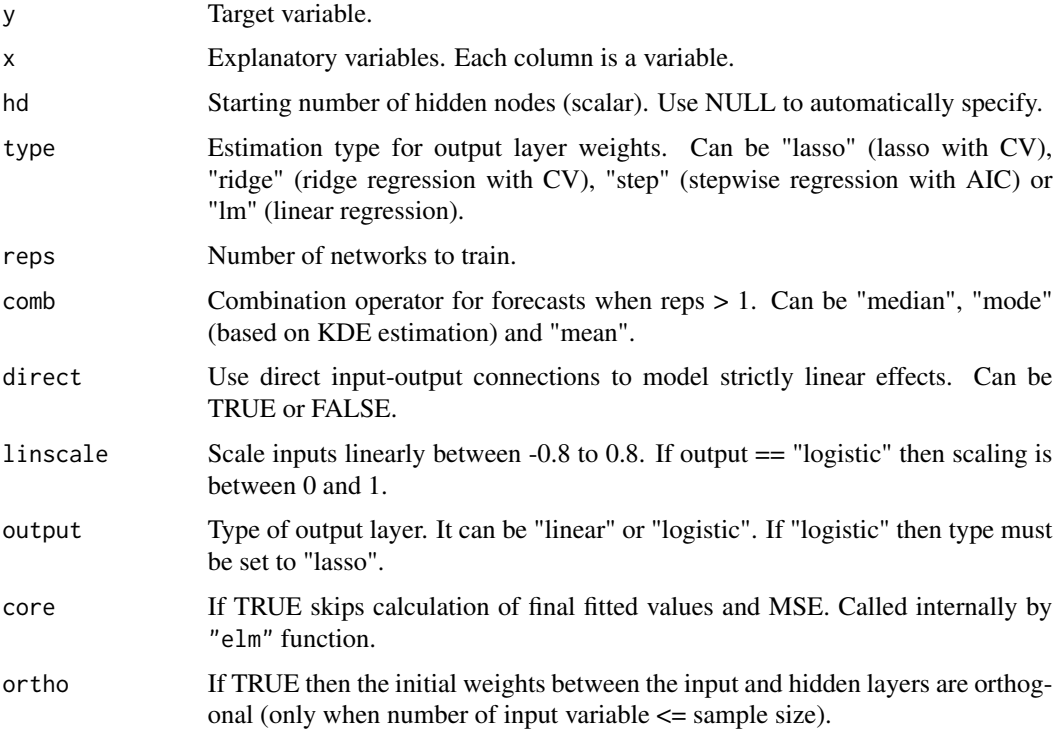

#### <span id="page-5-0"></span>Value

An object of class "elm.fast". The function plot produces a plot the network fit. An object of class "elm.fast" is a list containing the following elements:

- hd Number of hidden nodes. This is a vector with a different number for each training repetition.
- W.in Input weights for each training repetition.
- W Output layer weights for each repetition.
- b Output node bias for each training repetition.
- W.dct Direct connection weights argument if direct == TRUE for each training repetition. Otherwuse NULL.
- fitted.all Fitted values for each training repetition.
- fitted Ensemble fitted values.
- y Target variable.
- type Estimation used for output layer weights.
- comb Combination operator used.
- direct Presence of direct input-output connections.
- minmax If scaling is used this contains the scaling information for the target variable.
- minmax.x If scaling is used this contains the scaling information for the input variables.
- MSE In-sample Mean Squared Error.

#### **Note**

This implementation of ELM is more appropriate when the number of inputs is several hundreds. For time series modelling use [elm](#page-1-1) instead.

#### Author(s)

Nikolaos Kourentzes, <nikolaos@kourentzes.com>

#### References

- For combination operators see: Kourentzes N., Barrow B.K., Crone S.F. (2014) [Neural net](http://kourentzes.com/forecasting/2014/04/19/neural-network-ensemble-operators-for-time-series-forecasting/)[work ensemble operators for time series forecasting.](http://kourentzes.com/forecasting/2014/04/19/neural-network-ensemble-operators-for-time-series-forecasting/) *Expert Systems with Applications*, 41(9), 4235-4244.
- For ELMs see: Huang G.B., Zhou H., Ding X. (2006) Extreme learning machine: theory and applications. *Neurocomputing*, 70(1), 489-501.

#### See Also

[elm](#page-1-1).

#### <span id="page-6-0"></span>elm.thief 7

#### Examples

```
## Not run:
p <- 2000
n < -150X <- matrix(rnorm(p*n),nrow=n)
b \le cbind(rnorm(p))
Y <- X %*% b
fit \le elm.fast(Y,X)
print(fit)
```
## End(Not run)

<span id="page-6-1"></span>elm.thief *ELM network for THieF.*

#### Description

Function for ELM forecasting with Temporal Hierarchies.

#### Usage

elm.thief(y,  $h = NULL, ...$ )

#### Arguments

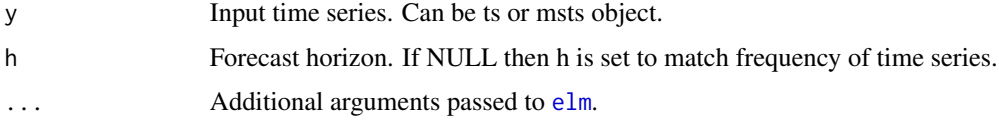

#### Value

An object of classes "forecast.net" and "forecast". The function plot produces a plot of the forecasts. An object of class "forecast.net" is a list containing the following elements:

- method The name of the forecasting method as a character string
- mean Point forecasts as a time series
- all.mean An array h x reps of all ensemble members forecasts, where reps are the number of ensemble members.
- x The original time series (either fit used to create the network.
- fitted Fitted values. Any values not fitted for the initial period of the time series are imputted with NA.
- residuals Residuals from the fitted network.

<span id="page-7-0"></span>This function is created to work with Temporal Hierarchied [\(thief](https://cran.r-project.org/package=thief) package). For conventional ELM networks use [elm](#page-1-1).

#### Author(s)

Nikolaos Kourentzes, <nikolaos@kourentzes.com>

#### References

- For forecasting with temporal hierarchies see: Athanasopoulos G., Hyndman R.J., Kourentzes N., Petropoulos F. (2017) [Forecasting with Temporal Hierarchies.](http://kourentzes.com/forecasting/2017/02/27/forecasting-with-temporal-hierarchies-3/) *European Journal of Operational research*, 262(1), 60-74.
- For combination operators see: Kourentzes N., Barrow B.K., Crone S.F. (2014) [Neural net](http://kourentzes.com/forecasting/2014/04/19/neural-network-ensemble-operators-for-time-series-forecasting/)[work ensemble operators for time series forecasting.](http://kourentzes.com/forecasting/2014/04/19/neural-network-ensemble-operators-for-time-series-forecasting/) *Expert Systems with Applications*, 41(9), 4235-4244.

#### See Also

[elm](#page-1-1), [mlp.thief](#page-14-1).

#### Examples

```
## Not run:
 library(thief)
 frc <- thief(AirPassengers,forecastfunction=elm.thief)
 plot(frc)
```
## End(Not run)

<span id="page-7-1"></span>forecast.elm *Forecast using ELM neural network.*

#### Description

Create forecasts using ELM neural networks.

#### Usage

```
## S3 method for class 'elm'
forecast(object, h = NULL, y = NULL, xreg = NULL, ...)
```
#### <span id="page-8-0"></span>forecast.elm 9

#### Arguments

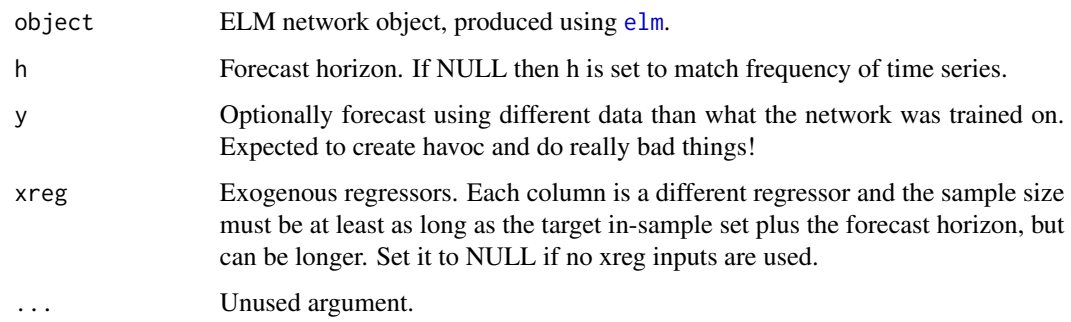

#### Value

An object of classes "forecast.net" and "forecast". The function plot produces a plot of the forecasts. An object of class "forecast.net" is a list containing the following elements:

- method The name of the forecasting method as a character string
- mean Point forecasts as a time series
- all.mean An array h x reps of all ensemble members forecasts, where reps are the number of ensemble members.
- x The original time series used to create the network.
- fitted Fitted values.
- residuals Residuals from the fitted network.

#### Author(s)

Nikolaos Kourentzes, <nikolaos@kourentzes.com>

#### See Also

[elm](#page-1-1), [elm.thief](#page-6-1), [mlp](#page-11-1).

#### Examples

```
## Not run:
fit <- elm(AirPassengers)
plot(fit)
frc <- forecast(fit,h=36)
plot(frc)
```
<span id="page-9-1"></span><span id="page-9-0"></span>

Create forecasts using MLP neural networks.

#### Usage

```
## S3 method for class 'mlp'
forecast(object, h = NULL, y = NULL, xreg = NULL, ...)
```
#### Arguments

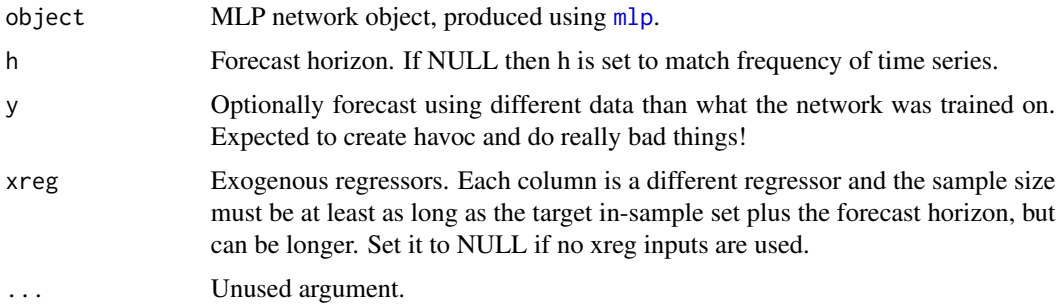

#### Value

An object of classes "forecast.net" and "forecast". The function plot produces a plot of the forecasts. An object of class "forecast.net" is a list containing the following elements:

- method The name of the forecasting method as a character string
- mean Point forecasts as a time series
- all.mean An array h x reps of all ensemble members forecasts, where reps are the number of ensemble members.
- x The original time series used to create the network.
- fitted Fitted values.
- residuals Residuals from the fitted network.

#### Author(s)

Nikolaos Kourentzes, <nikolaos@kourentzes.com>

#### See Also

[mlp](#page-11-1), [mlp.thief](#page-14-1), [elm](#page-1-1).

#### <span id="page-10-0"></span>linscale the contract of the contract of the contract of the contract of the contract of the contract of the contract of the contract of the contract of the contract of the contract of the contract of the contract of the c

### Examples

```
## Not run:
fit <- mlp(AirPassengers)
plot(fit)
frc <- forecast(fit,h=36)
plot(frc)
```
## End(Not run)

### linscale *Apply minmax linear scaling to a vector.*

#### Description

Apply minmax linear scaling to a vector.

#### Usage

```
linscale(x, minmax = NULL, rev = c(FALSE, TRUE))
```
#### Arguments

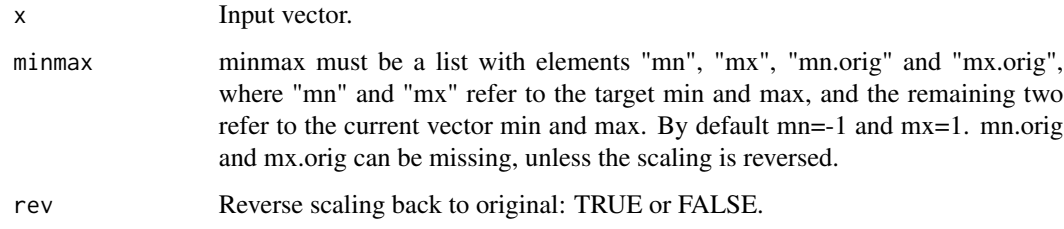

### Value

Outputs a list with elements:

- x Scaled vector.
- minmax List with resulting mn, mx, mn.orig and mx.orig. Can be used as input to reverse scaling.

#### Author(s)

Nikolaos Kourentzes, <nikolaos@kourentzes.com>

#### Examples

```
y <- rnorm(20)*100sc \leftarrow linscale(y)
x \leftarrow sc$x
print(c(min(y),max(y)))
print(c(min(x),max(x)))
sc.rev <- linscale(x,minmax=sc$minmax,rev=TRUE)
print(c(min(sc.rev$x),max(sc.rev$x)))
```
#### <span id="page-11-1"></span>mlp *Multilayer Perceptron for time series forecasting*

#### Description

This function fits MLP neural networks for time series forecasting.

#### Usage

```
mlp(y, m = frequency(y), hd = NULL, reps = 20, comb = c("median","mean", "mode"), lags = NULL, keep = NULL, difforder = NULL,
  outplot = c(FALSE, TRUE), sel.lag = c(TRUE, FALSE),
  allow.det.season = c(TRUE, FALSE), det.type = c("auto", "bin",
  "trg"), xreg = NULL, xreg.lags = NULL, xreg.keep = NULL,
 hd.auto.type = c("set", "valid", "cv", "elm"), hd.max = NULL,
 model = NULL, retrain = c(FALSE, TRUE), ...
```
#### Arguments

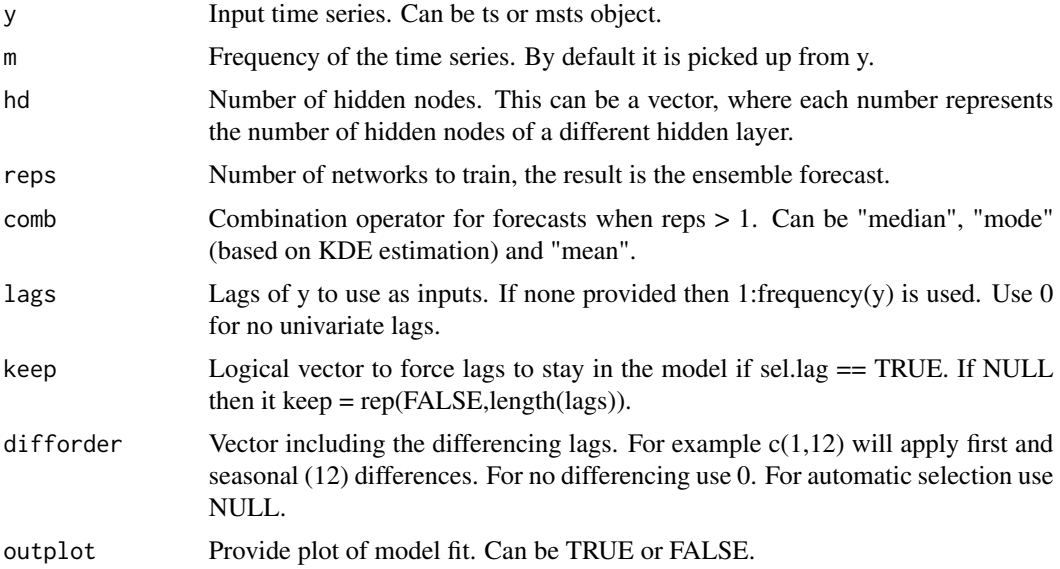

<span id="page-11-0"></span>

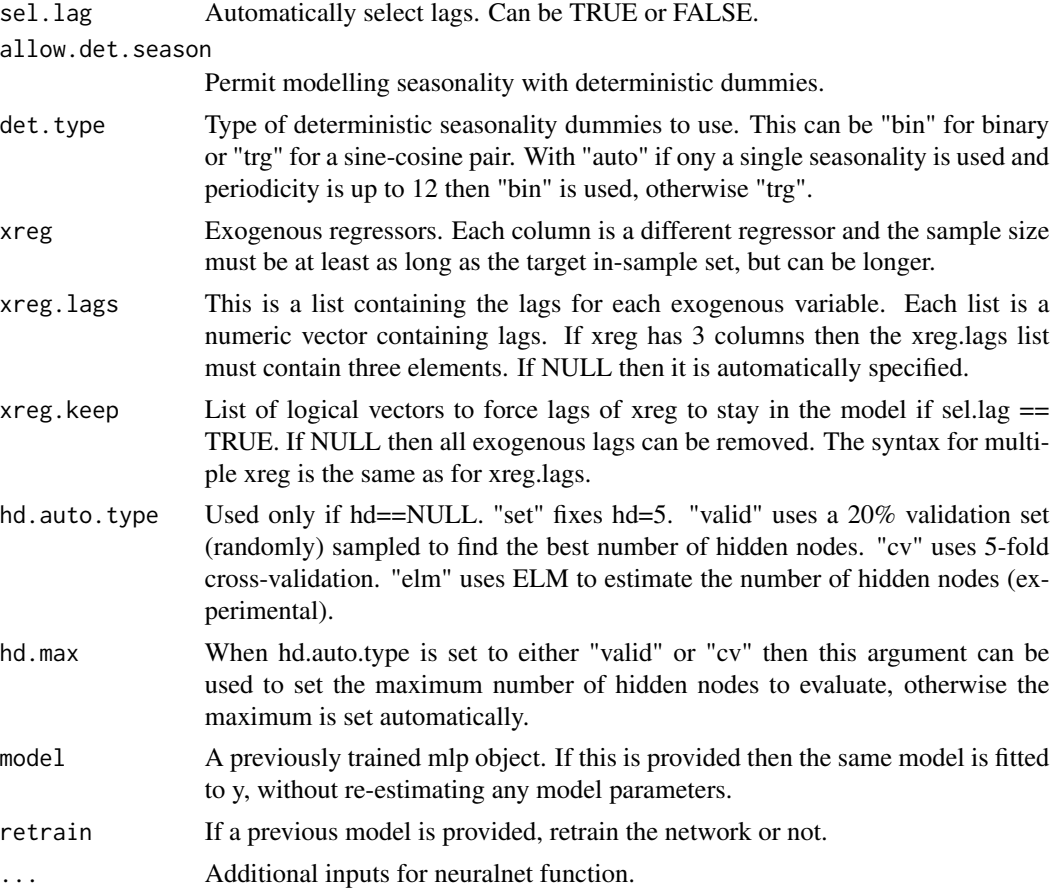

#### Value

Return object of class mlp. The function plot produces a plot the network architecture. mlp contains:

- net MLP networks.
- hd Number of hidden nodes.
- lags Input lags used.
- xreg.lags xreg lags used.
- difforder Differencing used.
- sdummy Use of deterministic seasonality.
- ff Seasonal frequencies detected in data (taken from ts or msts object).
- ff.det Seasonal frequencies coded using deterministic dummies.
- det.type Type of determistic seasonality.
- y Input time series.
- minmax Scaling structure.
- xreg.minmax Scaling structure for xreg variables.
- <span id="page-13-0"></span>• comb - Combination operator used.
- fitted Fitted values.
- MSE In-sample Mean Squared Error.
- MSEH If hd.auto.type is set to either "valid" or "cv" an array of the MSE error for each network size is provided. Otherwise this is NULL.

#### Note

To use mlp with Temporal Hierarchies [\(thief](https://cran.r-project.org/package=thief) package) see [mlp.thief](#page-14-1).

#### Author(s)

Nikolaos Kourentzes, <nikolaos@kourentzes.com>

#### References

- For an introduction to neural networks see: Ord K., Fildes R., Kourentzes N. (2017) [Principles](http://kourentzes.com/forecasting/2017/10/16/new-forecasting-book-principles-of-business-forecasting-2e/) [of Business Forecasting 2e.](http://kourentzes.com/forecasting/2017/10/16/new-forecasting-book-principles-of-business-forecasting-2e/) *Wessex Press Publishing Co.*, Chapter 10.
- For combination operators see: Kourentzes N., Barrow B.K., Crone S.F. (2014) [Neural net](http://kourentzes.com/forecasting/2014/04/19/neural-network-ensemble-operators-for-time-series-forecasting/)[work ensemble operators for time series forecasting.](http://kourentzes.com/forecasting/2014/04/19/neural-network-ensemble-operators-for-time-series-forecasting/) *Expert Systems with Applications*, 41(9), 4235-4244.
- For variable selection see: Crone S.F., Kourentzes N. (2010) [Feature selection for time series](http://kourentzes.com/forecasting/2010/04/19/feature-selection-for-time-series-prediction-a-combined-filter-and-wrapper-approach-for-neural-networks/) [prediction – A combined filter and wrapper approach for neural networks.](http://kourentzes.com/forecasting/2010/04/19/feature-selection-for-time-series-prediction-a-combined-filter-and-wrapper-approach-for-neural-networks/) *Neurocomputing*, 73(10), 1923-1936.

#### See Also

[forecast.mlp](#page-9-1), [mlp.thief](#page-14-1), [elm](#page-1-1).

#### Examples

```
## Not run:
fit <- mlp(AirPassengers)
print(fit)
plot(fit)
 frc <- forecast(fit,h=36)
plot(frc)
```
<span id="page-14-1"></span><span id="page-14-0"></span>

Function for MLP forecasting with Temporal Hierarchies.

#### Usage

 $mlp.thief(y, h = NULL, ...)$ 

#### Arguments

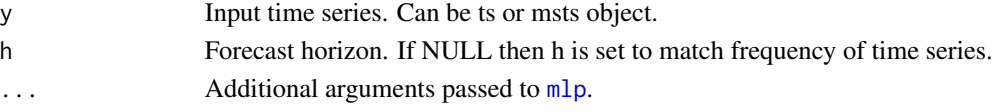

#### Value

An object of classes "forecast.net" and "forecast". The function plot produces a plot of the forecasts. An object of class "forecast.net" is a list containing the following elements:

- method The name of the forecasting method as a character string
- mean Point forecasts as a time series
- all.mean An array h x reps of all ensemble members forecasts, where reps are the number of ensemble members.
- x The original time series (either fit used to create the network.
- fitted Fitted values. Any values not fitted for the initial period of the time series are imputted with NA.
- residuals Residuals from the fitted network.

#### Note

This function is created to work with Temporal Hierarchied [\(thief](https://cran.r-project.org/package=thief) package). For conventional MLP networks use [mlp](#page-11-1).

#### Author(s)

Nikolaos Kourentzes, <nikolaos@kourentzes.com>

#### References

- For forecasting with temporal hierarchies see: Athanasopoulos G., Hyndman R.J., Kourentzes N., Petropoulos F. (2017) [Forecasting with Temporal Hierarchies.](http://kourentzes.com/forecasting/2017/02/27/forecasting-with-temporal-hierarchies-3/) *European Journal of Operational research*, 262(1), 60-74.
- For combination operators see: Kourentzes N., Barrow B.K., Crone S.F. (2014) [Neural net](http://kourentzes.com/forecasting/2014/04/19/neural-network-ensemble-operators-for-time-series-forecasting/)[work ensemble operators for time series forecasting.](http://kourentzes.com/forecasting/2014/04/19/neural-network-ensemble-operators-for-time-series-forecasting/) *Expert Systems with Applications*, 41(9), 4235-4244.

16 nnfor the state of the state of the state of the state of the state of the state of the state of the state of the state of the state of the state of the state of the state of the state of the state of the state of the s

#### See Also

[mlp](#page-11-1), [elm.thief](#page-6-1).

#### Examples

```
## Not run:
 library(thief)
 frc <- thief(AirPassengers,forecastfunction=mlp.thief)
 plot(frc)
```
## End(Not run)

nnfor *nnfor:Time Series Forecasting with Neural Networks*

#### Description

The **nnfor** package provides automatic time series modelling with neural networks. It facilitates fully automatic, semi-manual or fully manual specification of networks, using multilayer perceptrons ([mlp](#page-11-1)) and extreme learning machines ([elm](#page-1-1)).

#### Note

You can find a tutorial how to use the package [here.](http://kourentzes.com/forecasting/2019/01/16/tutorial-for-the-nnfor-r-package/)

#### Author(s)

Nikolaos Kourentzes, <nikolaos@kourentzes.com>

#### References

- For an introduction to neural networks see: Ord K., Fildes R., Kourentzes N. (2017) [Principles](http://kourentzes.com/forecasting/2017/10/16/new-forecasting-book-principles-of-business-forecasting-2e/) [of Business Forecasting 2e.](http://kourentzes.com/forecasting/2017/10/16/new-forecasting-book-principles-of-business-forecasting-2e/) *Wessex Press Publishing Co.*, Chapter 10.
- For ensemble combination operators see: Kourentzes N., Barrow B.K., Crone S.F. (2014) [Neural network ensemble operators for time series forecasting.](http://kourentzes.com/forecasting/2014/04/19/neural-network-ensemble-operators-for-time-series-forecasting/) *Expert Systems with Applications*, 41(9), 4235-4244.
- For variable selection see: Crone S.F., Kourentzes N. (2010) [Feature selection for time series](http://kourentzes.com/forecasting/2010/04/19/feature-selection-for-time-series-prediction-a-combined-filter-and-wrapper-approach-for-neural-networks/) [prediction – A combined filter and wrapper approach for neural networks.](http://kourentzes.com/forecasting/2010/04/19/feature-selection-for-time-series-prediction-a-combined-filter-and-wrapper-approach-for-neural-networks/) *Neurocomputing*, 73(10), 1923-1936.

<span id="page-15-0"></span>

<span id="page-16-0"></span>

Produces a plot of the ELM network architecture.

#### Usage

## S3 method for class 'elm'  $plot(x, r = 1, ...)$ 

#### Arguments

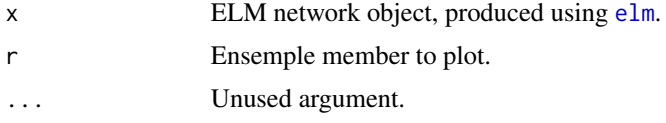

### Value

None. Function produces a plot.

#### Note

Neurons are coloured with "lightgrey". Seasonal dummies are coloured with "lightpink" and xreg with "lightblue".

#### Author(s)

Nikolaos Kourentzes, <nikolaos@kourentzes.com>

### See Also

[elm](#page-1-1), [mlp](#page-11-1).

#### Examples

```
## Not run:
fit <- elm(AirPassengers)
print(fit)
plot(fit)
frc <- forecast(fit,h=36)
plot(frc)
```
<span id="page-17-0"></span>

Produces a plot of the MLP network architecture.

#### Usage

## S3 method for class 'mlp'  $plot(x, r = 1, ...)$ 

#### Arguments

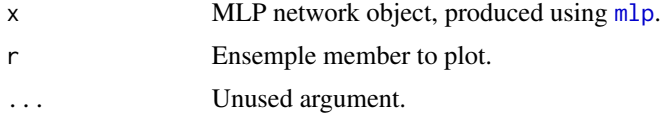

### Value

None. Function produces a plot.

#### Note

Neurons are coloured with "lightgrey". Seasonal dummies are coloured with "lightpink" and xreg with "lightblue".

#### Author(s)

Nikolaos Kourentzes, <nikolaos@kourentzes.com>

### See Also

[elm](#page-1-1), [mlp](#page-11-1).

#### Examples

```
## Not run:
fit <- mlp(AirPassengers)
print(fit)
plot(fit)
frc <- forecast(fit,h=36)
plot(frc)
```
<span id="page-18-0"></span>predict.elm.fast *Predictions for ELM (fast) network.*

#### Description

Calculate predictions for ELM (fast) network.

#### Usage

```
## S3 method for class 'elm.fast'
predict(object, newx, na.rm = c(FALSE, TRUE), ...)
```
#### Arguments

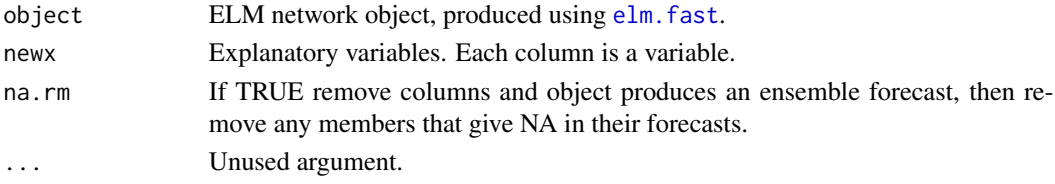

#### Value

Returns a list with:

- Y.hat Ensemble prediction.
- Y.all Predictions of each training repetition.

#### Author(s)

Nikolaos Kourentzes, <nikolaos@kourentzes.com>

#### See Also

[elm.fast](#page-4-1).

#### Examples

```
## Not run:
p <- 2000
n < -150X <- matrix(rnorm(p*n),nrow=n)
b <- cbind(rnorm(p))
Y <- X %*% b
fit \leftarrow elm.fast(Y, X)predict(fit,X)
```
# <span id="page-19-0"></span>Index

∗Topic elm elm.thief, [7](#page-6-0) forecast.elm, [8](#page-7-0) plot.elm, [17](#page-16-0) predict.elm.fast, [19](#page-18-0) ∗Topic mlp elm, [2](#page-1-0) elm.fast, [5](#page-4-0) forecast.mlp, [10](#page-9-0) mlp, [12](#page-11-0) mlp.thief, [15](#page-14-0) plot.mlp, [18](#page-17-0) ∗Topic package nnfor, [16](#page-15-0) ∗Topic thief elm, [2](#page-1-0) elm.fast, [5](#page-4-0) elm.thief, [7](#page-6-0) forecast.elm, [8](#page-7-0) forecast.mlp, [10](#page-9-0) mlp, [12](#page-11-0) mlp.thief, [15](#page-14-0) plot.elm, [17](#page-16-0) plot.mlp, [18](#page-17-0) ∗Topic ts elm, [2](#page-1-0) elm.fast, [5](#page-4-0) elm.thief, [7](#page-6-0) forecast.elm, [8](#page-7-0) forecast.mlp, [10](#page-9-0) mlp, [12](#page-11-0) mlp.thief, [15](#page-14-0) nnfor, [16](#page-15-0) plot.elm, [17](#page-16-0) plot.mlp, [18](#page-17-0) elm, [2,](#page-1-0) *[6](#page-5-0)[–10](#page-9-0)*, *[14](#page-13-0)*, *[16](#page-15-0)[–18](#page-17-0)* elm.fast, [5,](#page-4-0) *[19](#page-18-0)* elm.thief, *[4](#page-3-0)*, [7,](#page-6-0) *[9](#page-8-0)*, *[16](#page-15-0)*

forecast.elm, *[4](#page-3-0)*, [8](#page-7-0) forecast.mlp, [10,](#page-9-0) *[14](#page-13-0)* linscale, [11](#page-10-0) mlp, *[4](#page-3-0)*, *[9,](#page-8-0) [10](#page-9-0)*, [12,](#page-11-0) *[15](#page-14-0)[–18](#page-17-0)* mlp.thief, *[8](#page-7-0)*, *[10](#page-9-0)*, *[14](#page-13-0)*, [15](#page-14-0) nnfor, [16](#page-15-0) nnfor-package *(*nnfor*)*, [16](#page-15-0) plot.elm, [17](#page-16-0) plot.mlp, [18](#page-17-0) predict.elm.fast, [19](#page-18-0)